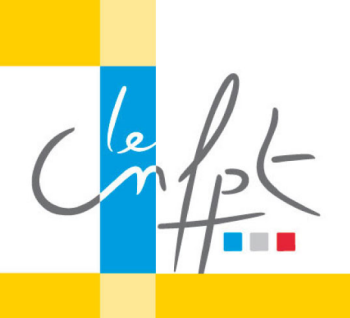

## **Créer des services publics numériques**

beta.gouv.fr

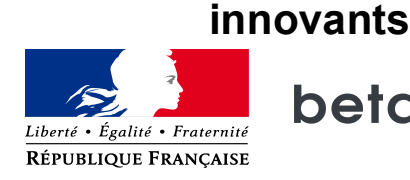

## **Faire de l'industriel en mode artisanal**

Bonjour, je suis Julien Dauphant et je suis développeur sur des Startups d'Etat depuis 2 ans.

Dans cette vidéo, nous allons parler de technologie et en particulier démystifier ce qu'il se fait depuis une dizaine d'années dans les projets informatiques.

Dans les sessions de formation, quand je parle de projet informatique industriel dans vos structures, cela se traduit par des gros projets, avec plusieurs années de développement. Des grosses équipes interviennent sur des projets à grande échelle en incluant la sécurité, la certification et des coûts de licence.

Beaucoup de moyens pour parfois aucun résultat.

Par exemple dernièrement, l'éducation nationale a stoppé son programme SIRHEN qui gérait les ressources humaines et qui avait coûté 320 millions d'euros au lieu des 80 millions prévus.

Quant au côté artisanal, cela se traduit par des bricolages : certains utilisent Excel, d'autres des outils qui sortent du cadre de leur administration.

Cela apporte des petits résultats mais qui ne passent pas souvent à l'échelle.

Aujourd'hui, on peut faire des projets qui peuvent passer à l'échelle en commençant petit. Si je prends le cas d'une Startup d'Etat, la Base d'Adresse Nationale répond à 120 millions de demandes d'adresses par mois avec seulement 2 développeurs à mi-temps et 2 serveurs. Dans les startups privées, WhatsApp était capable de gérer 50 millions d'utilisateurs avec 10 développeurs et 50 serveurs (soit 1 serveur pour 1 million d'utilisateurs et 1 développeur pour 5 millions d'utilisateurs).

Maintenant, on peut être moins de personnes, avec des profils polyvalents.

Avant, on avait plusieurs profils dans un projet informatique, on avait des développeurs front end qui développent les interfaces, des développeurs back end qui vont faire la logique de l'application, un Ops qui fait en sorte que le service soit toujours en ligne et un administrateur de base de données qui gère la base de donnée.

On peut aussi avoir des gens dédiés au test, des chefs de projets et des consultants.

Vous devez actuellement retrouver ces profils dans vos DSI.

Aujourd'hui, on en est arrivé à une étape où, sur un nouveau projet, une personne peut faire tout ca avec des outils modernes.

On appelle ces personnes des devops qui font le développement et la gestion opérationnelle ou des développeurs fullstack qui font le développement des interfaces et la logique de l'application. 

Vous devez chercher à recruter ce genre de profils.

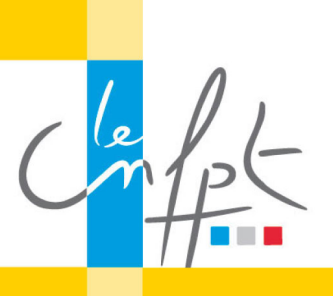

## **Créer des services publics numériques**

**innovants**

beta.gouv.fr

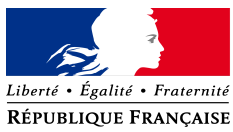

Dans les Startups d'Etat, il y a une relation différente entre le développeur et l'intrapreneur. Les deux peuvent prototyper ensemble le produit, en trouvant les solutions les plus simples pour tester les hypothèses du produit.

Les deux vont pouvoir faire des interviews et des tests avec les utilisateurs.

Ainsi pour une Startup Pôle Emploi, le développeur en ayant vu des demandeurs d'emploi, en comprendra plus facilement leur problème.

Il va pouvoir faire des propositions beaucoup plus efficace pour résoudre le problème.

Avec certains outils, yous pouvez vous même directement prototyper sans intervention d'un développeur, j'en parlerai dans la vidéo suivante.

Au début de votre produit, le coût de l'hébergement annuel ne dépassera même pas celui d'une journée homme de votre développeur.

Par exemple, après 2 ans d'existence, le service de base d'adresse nationale coûte 200€ par mois pour répondre à 120 millions de demande d'adresses par mois.

Sur mes projets, l'hébergement coûte une cinquantaine d'euros par mois avec une gestion automatique de la charge.

Pour la construction du produit, on n'a pas besoin de refaire la roue, il y a pleins de roues disponibles en open source. C'est à dire librement utilisables et modifiables sans coûts de licences.

Avec l'usage d'outils open source, le développeur peut construire un produit fonctionnel en quelques jours avec un plus grand contrôle de ce qu'il peut faire.

Dans la prochaine vidéo, nous verrons comment commencer sans développeur.